# Package 'robustDA'

October 14, 2022

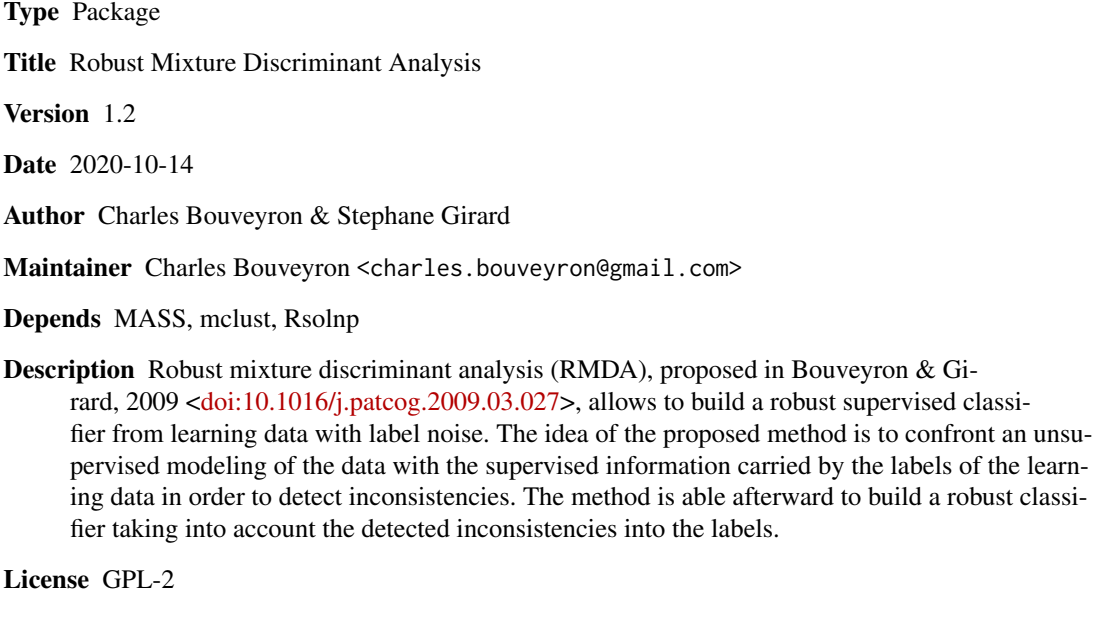

NeedsCompilation no

Repository CRAN

Date/Publication 2020-10-14 08:30:02 UTC

# R topics documented:

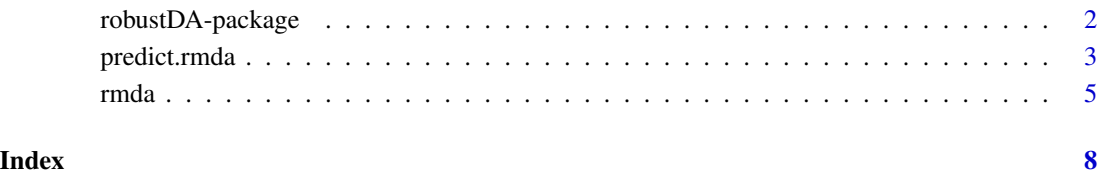

<span id="page-1-0"></span>

#### Description

Robust mixture discriminant analysis (RMDA), proposed in Bouveyron & Girard, 2009 <doi:10.1016/j.patcog.2009.03.027>, allows to build a robust supervised classifier from learning data with label noise. The idea of the proposed method is to confront an unsupervised modeling of the data with the supervised information carried by the labels of the learning data in order to detect inconsistencies. The method is able afterward to build a robust classifier taking into account the detected inconsistencies into the labels.

### Details

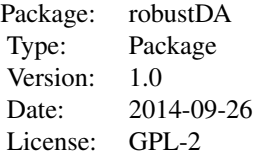

#### Author(s)

Charles Bouveyron & Stéphane Girard Maintainer: Charles Bouveyron <charles.bouveyron@gmail.com>

#### References

C. Bouveyron and S. Girard, Robust supervised classification with mixture models: Learning from data with uncertain labels, Pattern Recognition, vol. 42 (11), pp. 2649-2658, 2009.

#### Examples

```
set.seed(12345)
## Simulated data
N = 600n = N/4S1 = S2 = S3 = S4 = 2 * diag(2)m1 = 1.5*c(-4,0)m4 = 1.5 \star c(0, -4)m3 = 1.5 * c(0, 4)m2 = 1.5 \star c(4, 0)Z.data = rbind(mvrnorm(n, m1, S1), mvrnorm(n, m2, S2),mvrnorm(n,m3,S3),mvrnorm(n,m4,S4))
Z.class = c(rep(1, n), rep(1, n), rep(2, n), rep(2, n))
```
# Split in training and test sets

### <span id="page-2-0"></span>predict.rmda 3

```
ind = sample(1:N,N)X.data = Z.data[ind[1:(3*N/4)],]X.cls = Z.cls[ind[1:(3*N/4)]]
Y. data = Z.data[ind[(3*N/4+1):N],]Y.cls = Z.cls[ind[(3*N/4+1):N]]
## Adding noise label
cls = X.cls
noise = rbinom{length(cls), 1, 0.3}{}1<sub>b1</sub> = <sub>c1s</sub>lbl[cls==1 & nois] = 2lbl[cls==2 & nois] = 1# Plot
par(mfrow=c(2,2))
plot(X.data,col=X.cls,pch=(18:19)[X.cls],
  main='Learning set with actual labels', xlab='', ylab='')
plot(X.data,col=lbl,pch=(18:19)[lbl],
  main='Learning set with noisy labels', xlab='', ylab='')
## Classification with LDA
c.\,lda = \,lda(X.data, lb1)res.lda <- predict(c.lda,Y.data)$class
## Classification with MDA
c.mda = MclustDA(X.data,1b1, G=2)res.mda = predict(c.mda,Y.data)$cl
plot(Y.data,col=res.mda,pch=(18:19)[res.mda],
     main='Classification of test set with MDA', xlab='', ylab='')
## Classification with RMDA
c.rmda <- rmda(X.data,lbl,K=4,model='VEV')
res.rmda <- predict(c.rmda,Y.data)
plot(Y.data,col=res.rmda$cls,pch=(18:19)[res.rmda$cls],
     main='Classification of test set with RMDA', xlab='', ylab='')
## Classification results
cat("* Correct classification rates on test data:\n")
cat("\tLDA:\t",sum(res.lda == Y.cls) / length(Y.cls),"\n")
cat("\tMDA:\t",sum(res.mda == Y.cls) / length(Y.cls),"\n")
cat("\tRMDA:\t",sum(res.rmda$cls == Y.cls) / length(Y.cls),"\n")
```
predict.rmda *Prediction method for 'rmda' class objects.*

#### Description

The prediction method for 'rmda' class objects which allows to predict the labels for test observations.

#### Usage

```
## S3 method for class 'rmda'
predict(object, X, ...)
```
#### Arguments

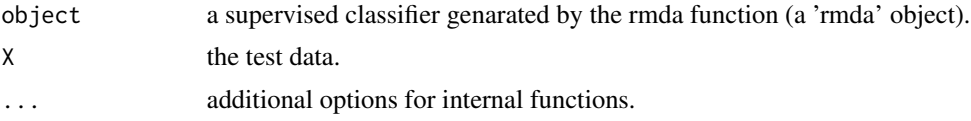

# Value

A list with:

- cls: the predicted class labels,

- P: the posterior probabilities that observations belong to the classes.

#### Author(s)

Charles Bouveyron & Stéphane Girard

#### References

C. Bouveyron and S. Girard, Robust supervised classification with mixture models: Learning from data with uncertain labels, Pattern Recognition, vol. 42 (11), pp. 2649-2658, 2009.

# Examples

```
set.seed(12345)
## Simulated data
N = 600n = N/4S1 = S2 = S3 = S4 = 2*diag(2)m1 = 1.5 \times c(-4, 0)m4 = 1.5 \star c(0, -4)m3 = 1.5 \star c(0, 4)m2 = 1.5 \times c(4, 0)Z.data = rbind(mvrnorm(n,m1,S1),mvrnorm(n,m2,S2),mvrnorm(n,m3,S3),mvrnorm(n,m4,S4))
Z.class = c(rep(1, n), rep(1, n), rep(2, n), rep(2, n))# Split in training and test sets
ind = sample(1:N,N)X.data = Z.data[ind[1:(3*N/4)],]X.class = Z.class[ind[1:(3*N/4)]]Y.data = Z.data[ind[(3*N/4+1):N],]Y.class = Z.class[ind[(3*N/4+1):N]]## Adding noise label
cls = X.cls
```
#### <span id="page-4-0"></span>rmda **5**

```
nois = rbinom(length(cls),1,0.3)
1<sub>b1</sub> = <sub>c1s</sub>lbl[cls==1 & nois] = 2
lbl[cls==2 & nois] = 1# Plot
par(mfrow=c(2,2))
plot(X.data,col=X.cls,pch=(18:19)[X.cls],
  main='Learning set with actual labels', xlab='', ylab='')
plot(X.data,col=lbl,pch=(18:19)[lbl],
  main='Learning set with noisy labels', xlab='', ylab='')
## Classification with LDA
c.\,Ida = Ida(X.data,1b1)res.lda <- predict(c.lda,Y.data)$class
## Classification with MDA
c.mda = MclustDA(X.data,lbl,G=2)
res.mda = predict(c.mda,Y.data)$cl
plot(Y.data,col=res.mda,pch=(18:19)[res.mda],
     main='Classification of test set with MDA', xlab='', ylab='')
## Classification with RMDA
c.rmda <- rmda(X.data,lbl,K=4,model='VEV')
res.rmda <- predict(c.rmda,Y.data)
plot(Y.data,col=res.rmda$cls,pch=(18:19)[res.rmda$cls],
     main='Classification of test set with RMDA', xlab='', ylab='')
## Classification results
cat("* Correct classification rates on test data:\n")
cat("\tLDA:\t",sum(res.lda == Y.cls) / length(Y.cls),"\n")
cat("\tMDA:\t",sum(res.mda == Y.cls) / length(Y.cls),"\n")
cat("\tRMDA:\t",sum(res.rmda$cls == Y.cls) / length(Y.cls),"\n")
```
rmda *Robust Mixture Discriminant Analysis*

#### Description

Robust mixture discriminant analysis (RMDA), proposed in Bouveyron & Girard, 2009 <doi:10.1016/j.patcog.2009.03.027>, allows to build a robust supervised classifier from learning data with label noise. The idea of the proposed method is to confront an unsupervised modeling of the data with the supervised information carried by the labels of the learning data in order to detect inconsistencies. The method is able afterward to build a robust classifier taking into account the detected inconsistencies into the labels.

#### Usage

rmda(X, cls,  $K = 4$ , model = "VEV")

#### Arguments

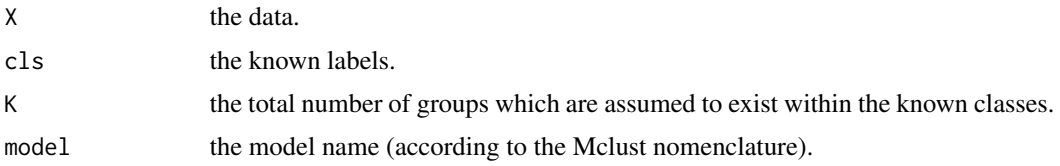

#### Value

An object of class "rmda" with: - K: the total number of groups, - prms: all model parameters as returned by Mclust, - R: the posterior probabilities that the fitted groups belong to the known classes.

# Author(s)

Charles Bouveyron & Stéphane Girard

#### References

C. Bouveyron and S. Girard, Robust supervised classification with mixture models: Learning from data with uncertain labels, Pattern Recognition, vol. 42 (11), pp. 2649-2658, 2009.

#### Examples

```
set.seed(12345)
## Simulated data
N = 600
n = N/4S1 = S2 = S3 = S4 = 2*diag(2)m1 = 1.5 \star c(-4, 0)mA = 1.5 \star c(0, -4)m3 = 1.5 \star c(0, 4)m2 = 1.5 \star c(4, 0)Z.data = rbind(mvrnorm(n,m1,S1),mvrnorm(n,m2,S2),
  mvrnorm(n,m3,S3),mvrnorm(n,m4,S4))
Z.class = c(rep(1, n), rep(1, n), rep(2, n), rep(2, n))# Split in training and test sets
ind = sample(1:N,N)X.data = Z.data[ind[1:(3*N/4)],]X.cls = Z.cls[ind[1:(3*N/4)]]
Y.data = Z.data[ind[(3*N/4+1):N],]Y.cls = Z.cls[ind[(3*N/4+1):N]]
## Adding noise label
cls = X.cls
noise = rbinom{length(cls), 1, 0.3}{}1<sub>b1</sub> = <sub>c1s</sub>lbl[cls==1 & nois] = 2lbl[cls==2 & nois] = 1
```

```
rmda 7
```

```
# Plot
par(mfrow=c(2,2))
plot(X.data,col=X.cls,pch=(18:19)[X.cls],
  main='Learning set with actual labels',xlab='',ylab='')
plot(X.data,col=lbl,pch=(18:19)[lbl],
  main='Learning set with noisy labels', xlab='', ylab='')
## Classification with LDA
c.\,lda = \,lda(X.data, lb1)res.lda <- predict(c.lda,Y.data)$class
## Classification with MDA
c.mda = MclustDA(X.data,lbl,G=2)
res.mda = predict(c.mda,Y.data)$cl
plot(Y.data,col=res.mda,pch=(18:19)[res.mda],
     main='Classification of test set with MDA', xlab='', ylab='')
## Classification with RMDA
c.rmda <- rmda(X.data,lbl,K=4,model='VEV')
res.rmda <- predict(c.rmda,Y.data)
plot(Y.data,col=res.rmda$cls,pch=(18:19)[res.rmda$cls],
     main='Classification of test set with RMDA',xlab='',ylab='')
## Classification results
cat("* Correct classification rates on test data:\n")
cat("\tLDA:\t",sum(res.lda == Y.cls) / length(Y.cls),"\n")
cat("\tMDA:\t",sum(res.mda == Y.cls) / length(Y.cls),"\n")
```

```
cat("\tRMDA:\t",sum(res.rmda$cls == Y.cls) / length(Y.cls),"\n")
```
# <span id="page-7-0"></span>Index

∗ discriminant analysis predict.rmda, [3](#page-2-0) rmda, [5](#page-4-0) ∗ label noise predict.rmda, [3](#page-2-0) rmda, [5](#page-4-0) ∗ package robustDA-package, [2](#page-1-0) predict.rmda, [3](#page-2-0)

rmda, [5](#page-4-0) robustDA *(*robustDA-package*)*, [2](#page-1-0) robustDA-package, [2](#page-1-0)